# **Timeflux BrainFlow**

*Release 0.8.1.dev1+gf93545c*

**Pierre Clisson**

**Sep 09, 2021**

# **CONTENTS**

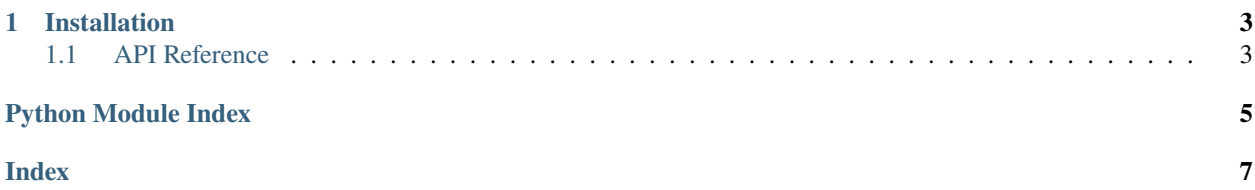

This plugin provides a unified interface for all boards supported by [BrainFlow.](https://brainflow.readthedocs.io/en/stable/)

#### **CHAPTER**

## **ONE**

## **INSTALLATION**

<span id="page-6-5"></span><span id="page-6-0"></span>First, make sure that [Timeflux](https://github.com/timeflux/timeflux) is installed.

You can then install this plugin in the *timeflux* environment:

```
$ conda activate timeflux
$ pip install timeflux_brainflow
```
## <span id="page-6-1"></span>**1.1 API Reference**

This page contains auto-generated API reference documentation.

[timeflux\\_brainflow](#page-6-2)

#### <span id="page-6-2"></span>**1.1.1 timeflux\_brainflow**

[timeflux\\_brainflow.nodes](#page-6-3)

#### <span id="page-6-3"></span>**nodes**

[timeflux\\_brainflow.nodes.driver](#page-6-4)

#### <span id="page-6-4"></span>**driver**

```
class timeflux_brainflow.nodes.driver.BrainFlow(board, channels=None, command=None,
                                                        debug=False, **kwargs)
     Bases: timeflux.core.node.Node
     Driver for BrainFlow.
     This plugin provides a unified interface for all boards supported by BrainFlow.
          Variables o (Port) - Default output, provides DataFrame.Parameters
```
- <span id="page-7-0"></span>• board (string/int) – The board ID. Allowed values: numeric ID or name (e.g. synthetic, cyton\_wifi, brainbit, etc.).
- channels  $(ilist)$  $(ilist)$  $(ilist)$  The EEG channel labels. If not set, incrementing numbers will be used.
- command (string) Send a command to the board. Use it carefully and only if you understand what you are doing.
- debug (boolean) Print debug messages.
- \*\*kwargs The parameters specific for each board. Allowed arguments: serial\_port, mac\_address, ip\_address, ip\_port, ip\_protocol, serial\_number, other\_info.

#### **See also:**

List of [supported boads.](https://brainflow.readthedocs.io/en/stable/SupportedBoards.html)

#### **Example**

```
graphs:
 - id: Synthetic
   nodes:
   - id: acquire
     module: timeflux_brainflow.nodes.driver
      class: BrainFlow
     params:
       board: synthetic
   - id: display
     module: timeflux.nodes.debug
      class: Display
   edges:
    - source: acquire
      target: display
   rate: 10
```
Instantiate the node.

#### update(*self* )

Update the input and output ports.

#### terminate(*self* )

Perform cleanup upon termination.

# **PYTHON MODULE INDEX**

<span id="page-8-0"></span>t

timeflux\_brainflow, [3](#page-6-2) timeflux\_brainflow.nodes, [3](#page-6-3) timeflux\_brainflow.nodes.driver, [3](#page-6-4)

## **INDEX**

## <span id="page-10-0"></span>B

BrainFlow (*class in timeflux\_brainflow.nodes.driver*), [3](#page-6-5)

### M

```
module
    timeflux_brainflow, 3
    timeflux_brainflow.nodes, 3
    timeflux_brainflow.nodes.driver, 3
```
## T

```
terminate() (timeflux_brainflow.nodes.driver.BrainFlow
        method), 4
timeflux_brainflow
    module, 3
timeflux_brainflow.nodes
    module, 3
timeflux_brainflow.nodes.driver
    module, 3
```
## $\cup$

update() (*timeflux\_brainflow.nodes.driver.BrainFlow method*), [4](#page-7-0)